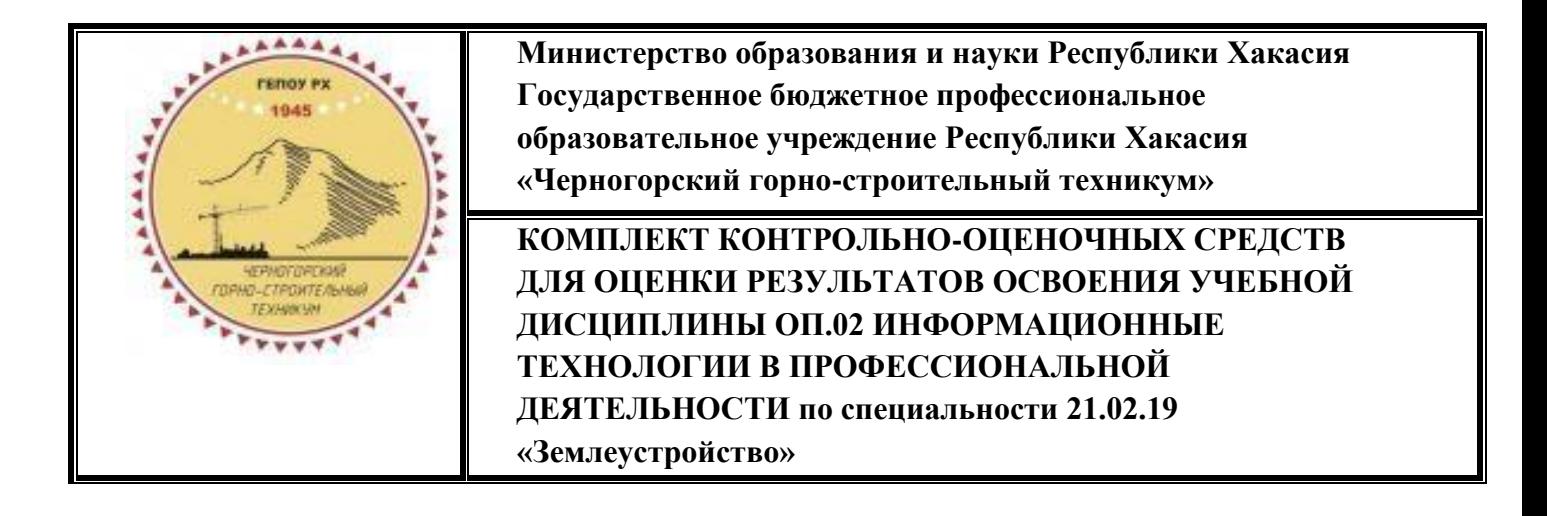

**КОМПЛЕКТ КОНТРОЛЬНО-ОЦЕНОЧНЫХ СРЕДСТВ ДЛЯ ОЦЕНКИ РЕЗУЛЬТАТОВ ОСВОЕНИЯ УЧЕБНОЙ ДИСЦИПЛИНЫ ОП.02 ИНФОРМАЦИОННЫЕ ТЕХНОЛОГИИ В ПРОФЕССИОНАЛЬНОЙ ДЕЯТЕЛЬНОСТИ по специальности 21.02.19 «Землеустройство»**

#### **1. Паспорт комплекта контрольно-оценочных средств**

#### **1.1. Область применения комплекта контрольно-оценочных средств**

Комплект контрольно-оценочных средств предназначен для оценки результатов образовательных достижений учебной дисциплины ОП.02 Информационные технологии в профессиональной деятельности.

Комплект контрольно-оценочных средств содержит задания для проведения текущего контроля и промежуточной аттестации в форме дифференцированного зачета.

#### **1.2. Результаты освоения дисциплины, подлежащие проверке**

В результате освоения учебной дисциплины ОП.02 Информационные технологии в профессиональной деятельности обучающийся должен обладать предусмотренными ФГОС по специальности 21.02.19 Землеустройство следующими умениями, знаниями, общими и профессиональными компетенциями:

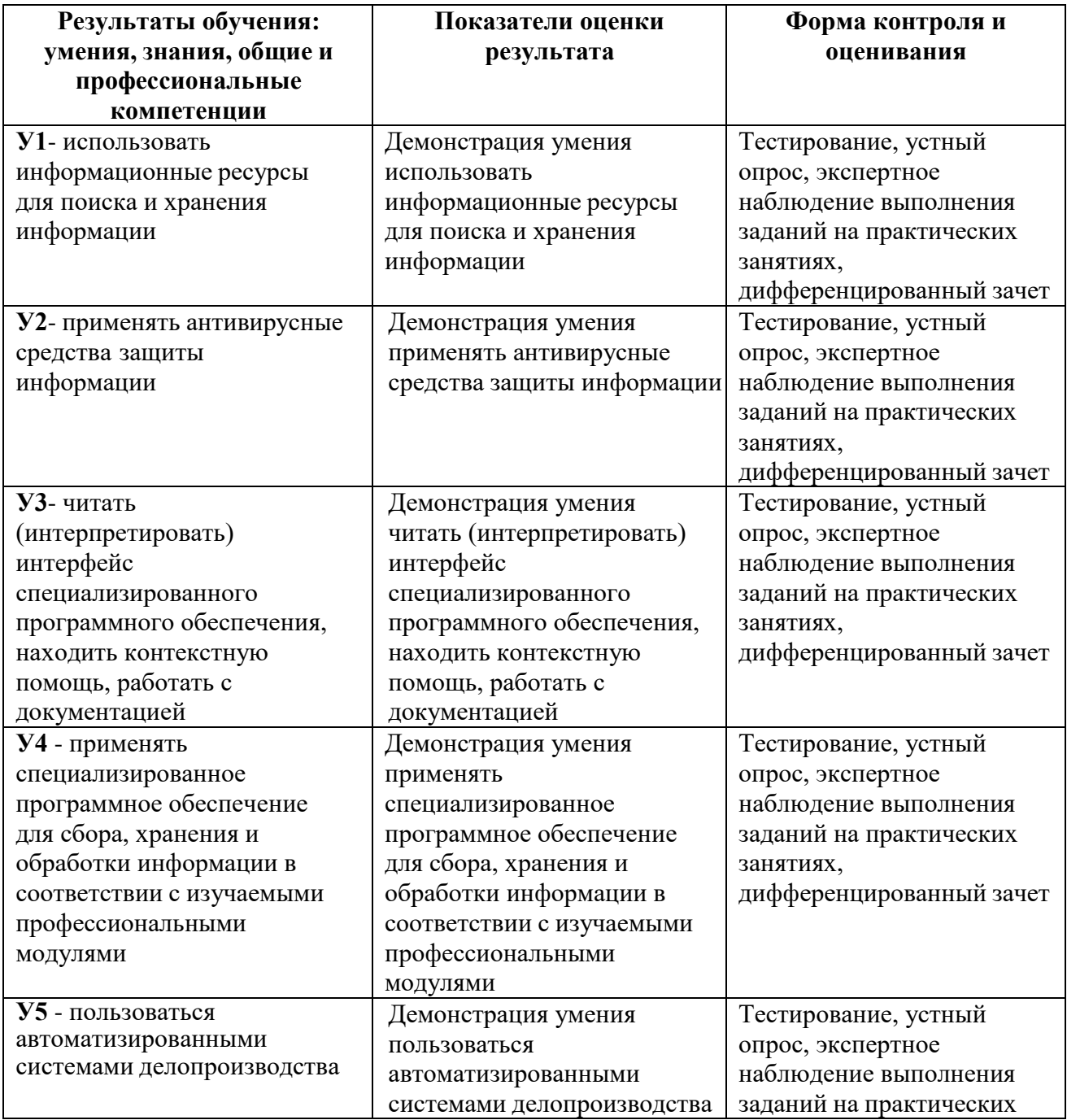

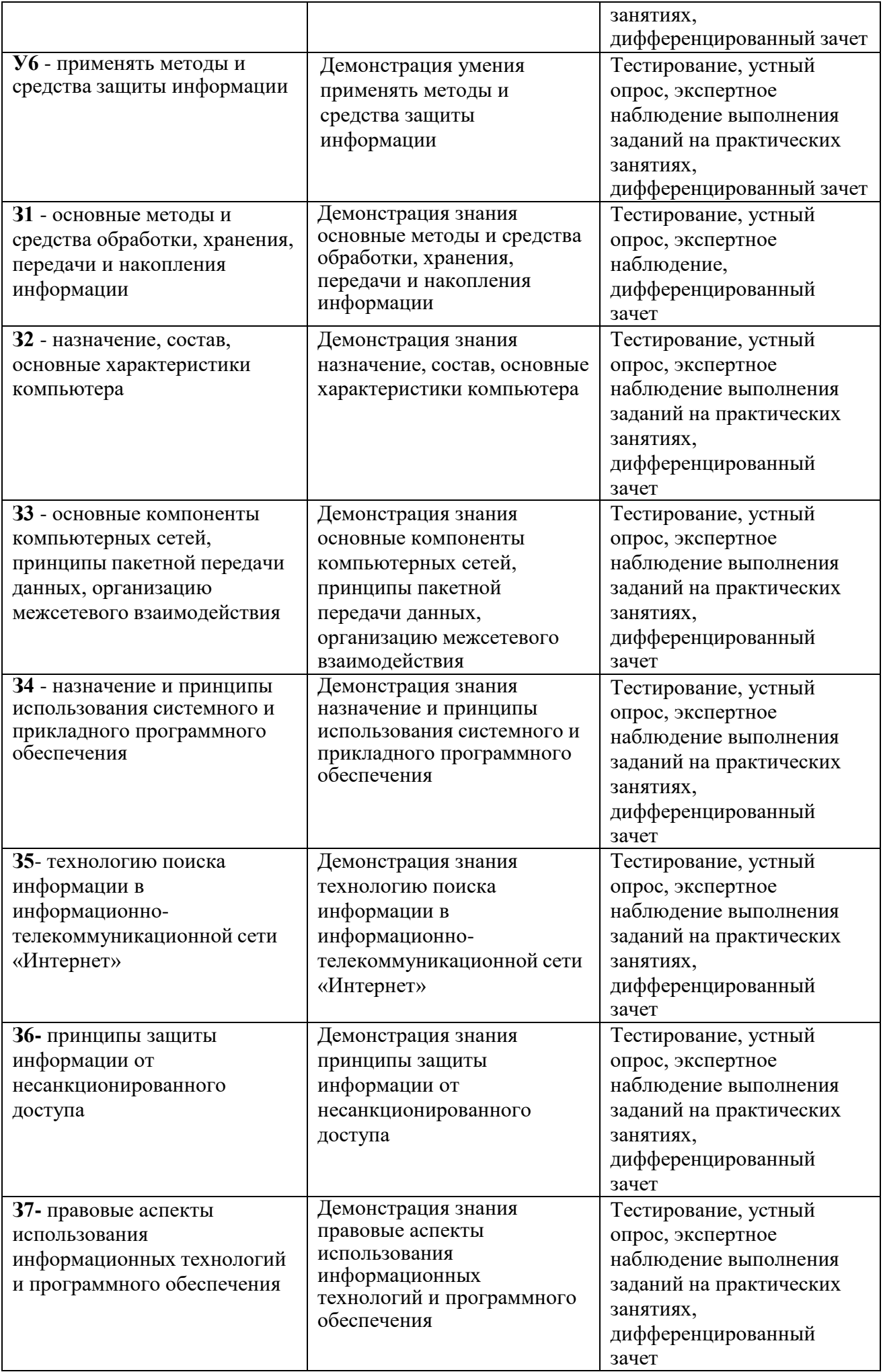

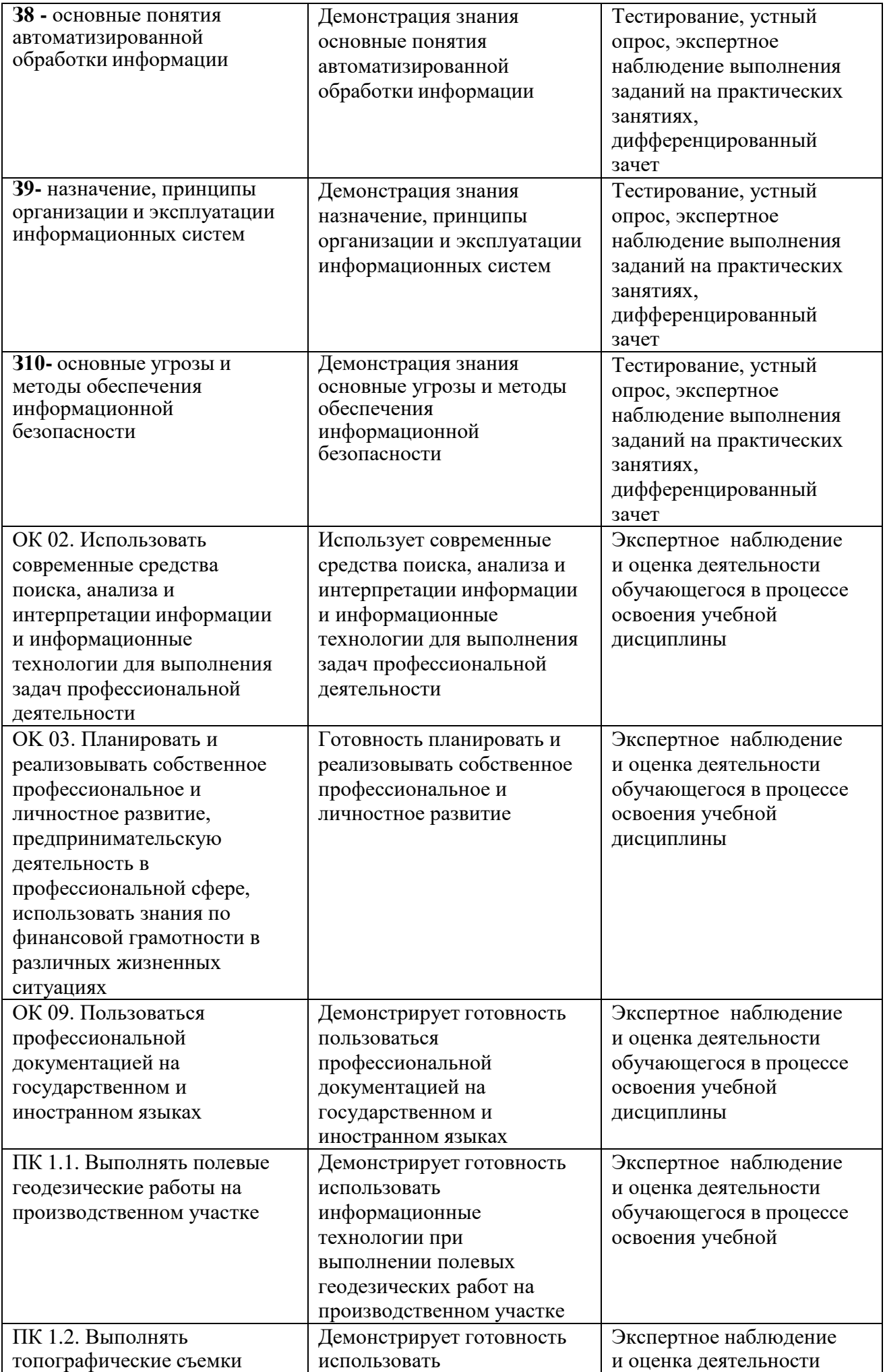

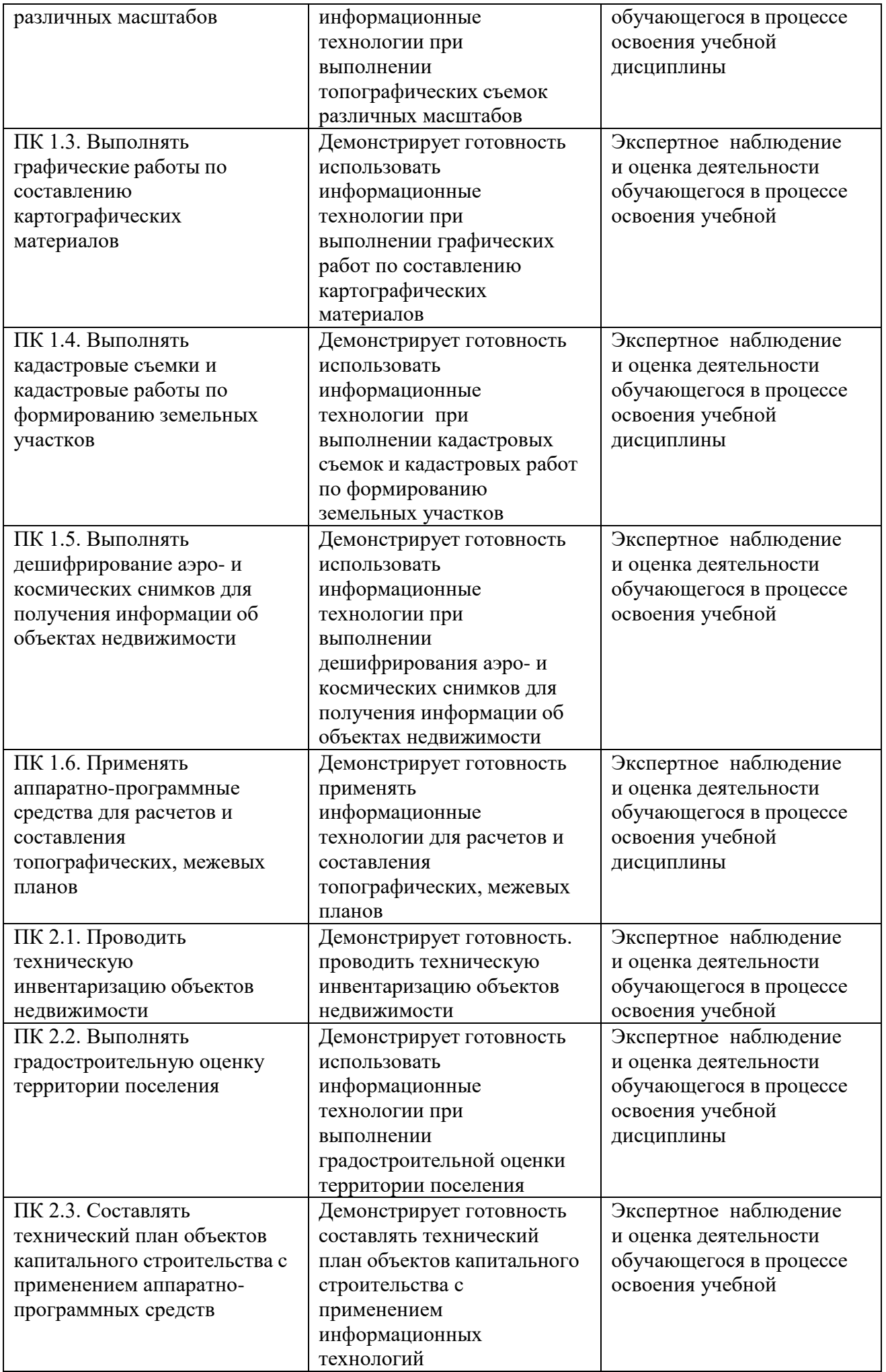

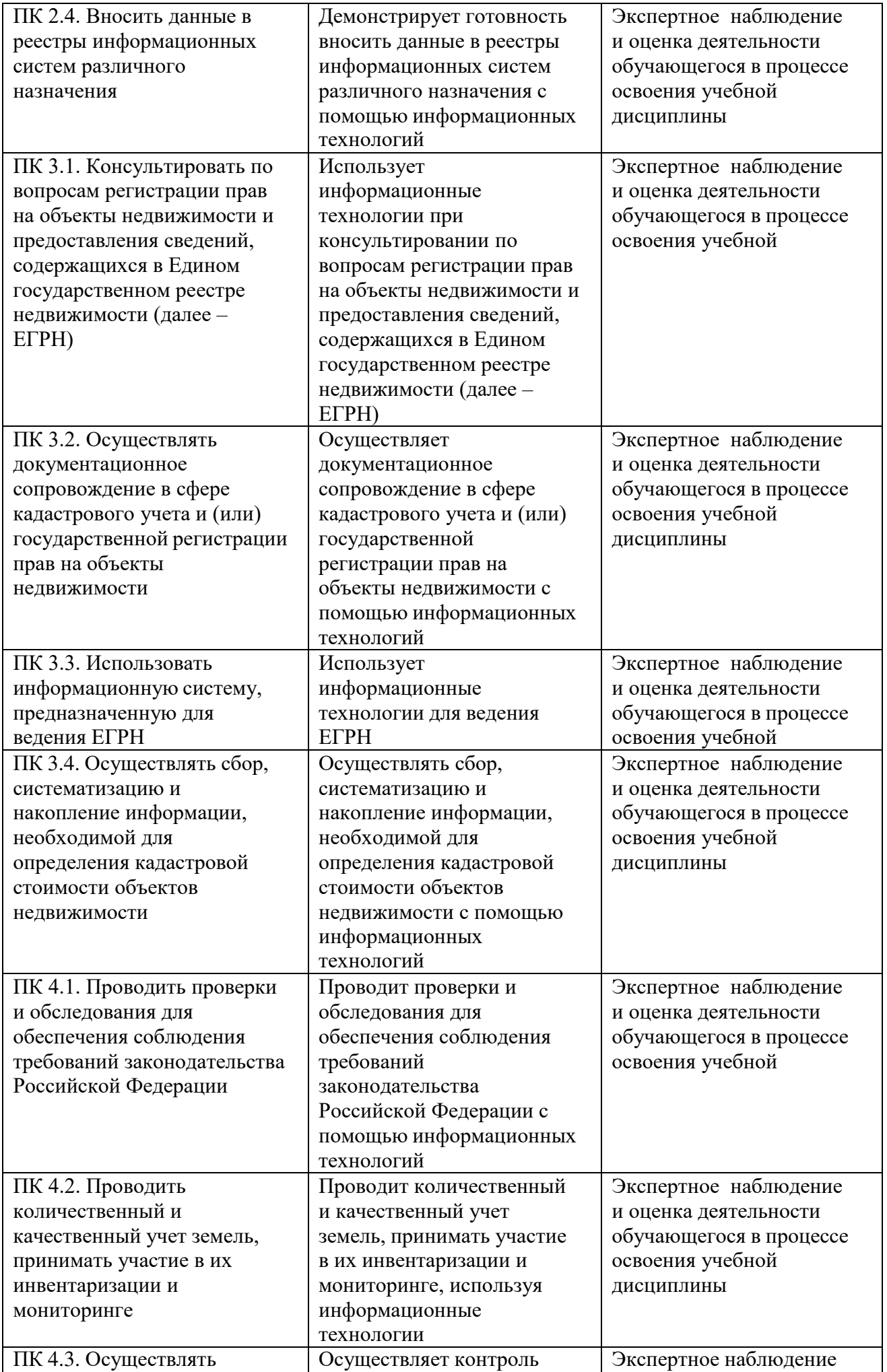

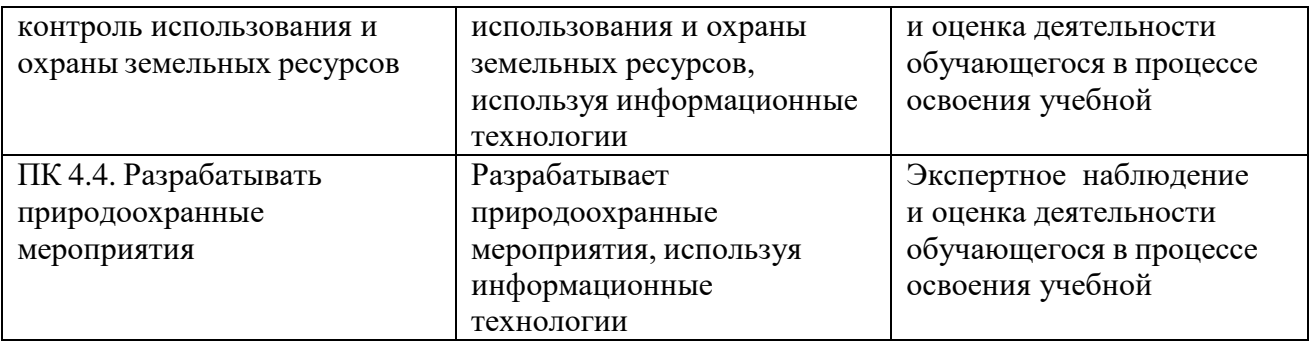

# **2. Задания для оценки образовательных достижений дисциплины**

# **2.1.Текущая аттестация.**

#### **2.1.1. Теоретические задания для устного опроса.**

#### **Раздел 1. Информационные технологии**

- 1. Современные информационные технологии
- 1.1.Назначение и виды ИТ.

1.2.Технологии сбора, накопления, обработки, передачи и распространения информации.

- 1.3. Основные этапы развития средств ИТ.
- 2. Технические средства информационных технологий
- 2.1. Архитектура компьютера. Структура компьютера.
- 2.2. Классификация персональных компьютеров.
- 2.3. Внешние запоминающие устройства и их основные характеристики.
- 2.4. Устройства ввода-вывода информации.
- 3. Программное обеспечение информационных технологий
- 3.1. Классификация программного обеспечения.
- 3.2. Системное программное обеспечение.
- 3.3. Назначение и функции операционной системы.
- 3.4. Операционная система Windows.
- 3.5. Сервисное программное обеспечение.
- 3.6. Программы диагностики компьютера.

# **Раздел 2. Технологии обработки информации**

- 1. Обработка текстовой информации
- 1.1. Текстовые редакторы.
- 1.2. Текстовой редактор MS Word, его назначение и возможности.
- 1.3. Создание, редактирование, форматирование текстовых документов.
- 1.4. Выбор шрифта, выравнивание, списки.

1.5. Оформление, нумерация страниц. Форматирование разделов, создание колонтитулов.

- 1.6. Создание таблиц, диаграмм.
- 1.7. Внедрение объектов.
- 2. Технология обработки числовой информации
- 2.1. Электронные таблицы, их назначение, основные понятия.
- 2.2. Редактирование структуры таблицы.
- 2.3. Виды вводимых данных. Способы адресации.
- 2.4. Ввод и редактирование формул.
- 2.5. Функции MS Excel.
- 2.6. Графическое представление данных.
- 3. Системы управления базами данных
- 3.1. Общие сведения о базах данных.
- 3.2. Этапы проектирования баз данных.
- 3.3. Создание БД средствами MS Access.
- 3.4. Основные объекты базы данных.

#### **Раздел 3. Компьютерные сети и телекоммуникационные технологии**

1.Компьютерные сети и телекоммуникационные технологии

- 1.1. Классификация компьютерных сетей.
- 1.2. Топология локальных сетей.

# **Раздел 4. Информационная и компьютерная безопасность**

- 1.1. Информационная безопасность.
- 1.2. Классификация средств защиты.
- 1.3. Антивирусные средства защиты.

# **Критерии оценки:**

- оценка 5 «отлично» выставляется студенту, если: ответ на вопрос полон; в ответе продемонстрировано уверенное знание явлений и процессов, к которым относится терминология; студент может привести примеры, доказывающие правильность его ответа.

- оценка 4 «хорошо» выставляется студенту, если: в ответе на вопрос упущены отдельные значимые моменты; в ответе продемонстрировано общее понимание явлений и процессов, к которым относится вопрос; в ответе использована специальная терминология; студент не может самостоятельно привести примеры, доказывающие правильность его ответа, но может проанализировать примеры, предложенные преподавателем.

- оценка 3 «удовлетворительно» выставляется студенту, если: в ответе на вопрос имеются существенные упущения; в ответе продемонстрировано общее понимание явлений и процессов, к которым относится вопрос; студент не использует специальной терминологии в ответе, но понимает значение основных терминов; студент не может самостоятельно привести примеры, доказывающие правильность его ответа, и не может проанализировать примеры, предложенные преподавателем.

- оценка 2 «неудовлетворительно» выставляется студенту, если: студент не может (отказывается) ответить на вопрос; в ответе продемонстрировано непонимание явлений и процессов, к которым относится вопрос; студент не понимает специальной терминологии; студент не может самостоятельно привести примеры, доказывающие правильность его ответа, и не может проанализировать примеры, предложенные преподавателем.

# **2.1.2. Тестовые задания**

#### **Тема 2.1 «Обработка текстовой информации»**

*1. Объектом, позволяющим вносить формулы в документ, является…*

- 1. Microsoft Equation
- 2. Microsoft Excel
- 3. Microsoft Graph

## 4. Microsoft Access

#### 2. Определите, какой команды нет в Word:

- 1. вставить
- 2. копировать
- 3. вырезать
- 4. удалить

## $3. A\bar{b}3au - 3mo$ :

- 1. Группа символов, ограниченная с двух сторон точками
- 2. Группа символов, ограниченная с двух сторон пробелами
- 3. Последовательность слов. Первая строка абзаца начинается с новой строки. В конце абзаца нажимается клавиша <Enter>

4. Группа символов, ограниченная с двух сторон скобками

# $4.$  Omcmyn –  $3mo$ :

- 1. Сдвиг части текста относительно общего края листа
- 2. Сдвиг текста относительно края листа бумаги (слева, справа, сверху, снизу)
- 3. Первая строка абзаца, начало которой сдвинуто вправо
- 4. Первая строка абзаца, начало которой сдвинуто влево

# 5. Для чего предназначен текстовый процессор MS WORD:

1. для создания, редактирования и проведения предпечатной подготовки текстовых документов

2. для создания и несложного редактирования рисунков

3. для редактирования небольших текстов, не требующих художественного оформления

4. для создания, просмотра, модификации и печати текстовых документов

# 6. В процессе редактирования текста изменяется (изменяются):

- 1. размер шрифта
- 2. параметры абзаца
- 3. последовательность символов, слов, абзацев
- 4. параметры страницы

#### 7. Выполнение операции копирования, перемещения становится возможным после:

- 1. установки курсора в определенное положение
- 2. сохранения файла
- 3. распечатки файла
- 4. выделения фрагмента текста

#### 8. Какая часть текста называется абзацем:

1. участок текста между двумя нажатиями клавиши Tab

- 2. участок текста между двумя нажатиями клавиши Enter
- 3. участок текста между двумя пробелами
- 4. участок текста между двумя точками

#### *9. В процессе форматирования абзаца изменяется (изменяются):*

- 1. размер шрифта
- 2. параметры абзаца
- 3. последовательность символов, слов, абзацев
- 4. параметры страницы

#### *10. Основные параметры абзаца:*

- 1. гарнитура, размер, начертание
- 2. отступ, интервал
- 3. поля, ориентация
- 4. стиль, шаблон

#### *11. В текстовом редакторе основным параметром при задании шрифта являются:*

- 1. гарнитура, размер, начертание
- 2. отступ, интервал
- 3. поля, ориентация
- 4. стиль, шаблон

#### *12. В текстовом редакторе при задании параметров страницы устанавливаются:*

- 1. гарнитура, размер, начертание
- 2. отступ, интервал
- 3. поля, ориентация
- 4. стиль, шаблон

#### *13. Что понимается под термином «Форматирование текста»?*

- 1. проверка и исправление текста при подготовке к печати
- 2. процесс оформления страницы, абзаца, строки, символа
- 3. процесс оформления документа
- 4. проверка текста при подготовке к печати

#### *14. Редактирование текста представляет собой:*

- 1. процесс внесения изменений в имеющийся текст
- 2. процедуру сохранения текста на диске в виде текстового файла
- 3. процесс передачи текстовой информации по компьютерной сети

4. процедуру считывания с внешнего запоминающего устройства ранее созданного текста

#### *15. Какая операция не применяется для редактирования текста:*

- 1. печать текста
- 2. удаление в тексте неверно набранного символа
- 3. вставка пропущенного символа
- 4. замена неверно набранного символа

# **16. В ряду "символ" - ... - "строка" - "фрагмент текста" пропущено:**

- 1. "слово";
- 2. "абзац";
- 3. "страница";
- 4. "текст".

#### **17. Кнопка "Непечатаемые символы" текстового редактора позволяет нам увидеть…**

- 1. Пробелы между словами
- 2. Невидимые символы
- 3. Знаки препинания
- 4. Признак конца абзаца или пустой абзац

#### *18. В текстовом редакторе Word можно работать с таблицами. Какие операции можно производить с ячейками таблицы***?**

- 1. скрыть ячейки
- 2. объединить ячейки
- 3. разбить ячейки
- 4. показать ячейки

# *19. Для выхода из текстового редактора используется комбинация клавиш…*

- 1. Shift+F4
- 2. Alt+F4
- 3. Ctrl+F4
- 4. Alt+F10

#### *20. Поиск слова в тексте по заданному образцу является процессом:*

- 1. обработки информации
- 2. хранения информации
- 3. передачи информации
- 4. уничтожение информации

# **Тема 2.2 «Технологии обработки числовой информации»**

#### *1. Как обычно (то есть по умолчанию) выравнивается текст в ячейках электронной таблицы:*

- 1. по центру
- 2. по центру выделения
- 3. по правому краю
- 4. по левому краю
- **2. В электронной таблице невозможно удалить:**
- 1. строку
- 2. столбец
- 3. содержимое ячейки
- 4. имя ячейки

#### *3. Содержимое текущей (выделенной) ячейки отображается:*

- 1. в поле имени
- 2. в строке состояния
- 3. в строке формул

## *4. В табличном процессоре Microsoft Excel выделена группа ячеек D2:E3. Сколько ячеек входит в эту группу?*

- 1. 4
- 2. 5
- 3. 3
- 4. 6

#### *5. В каком из указанных диапазонов содержится ровно 20 клеток электронной таблицы?*

- 1. E12:F12
- 2. C1:D10
- 3. C3:F8
- 4. A10:D15

#### *6. В электронной таблице выделена группа из 12 ячеек. Она может быть описана диапазоном адресов:*

- 1. А1:В3
- 2. А1: В 4
- 3. А1:С3
- 4. А1:С4

# **7.** *Абсолютные ссылки в формулах используются для***…**

- 1. Копирования формул
- 2. Определения адреса ячейки
- 3. Определения фиксированного адреса ячейки
- 4. Нет правильного варианта ответа

# *8. Из ячейки D10 формулу =(A4+\$A5)/\$F\$3 скопировали в ячейку D13. Какая формула находится в ячейке D13?*

 $1. = (A7 + $A8)/$F$3$ 

- 2. формула не изменится
- 3. =(A6+\$A8)/\$F\$2

#### $4. = (B7 + $A8)/$F$3$

#### 9. К какому типу ссылок относится запись А\$5

- 1. Относительная
- 2. Смешанная
- 3. Абсолютная
- 4. Нет правильного варианта ответа

#### 10. Какой формат данных применяют для чисел большой разрядности?

- 1. Числовой
- 2. Денежный
- 3. Экспоненциальный
- 4. Финансовый

#### 11. Дано: аргумент математической функции изменяется в пределах [-8; -2] с шагом 2,5. Выберите правильный вариант заполнения таблицы изменения аргументов в Excel?

- 1. OTBeT:  $-8 10.5 13$  ...
- 2. OTBeT:  $-8 7,5 6$  ...
- 3. OTBeT:  $-8$   $-5.5$   $-3$  ...
- 4. OTBeT:  $-8 9.5 10$  ...

# 12. Выражение 5(А2+С3):3(2В2-3D3) в электронной таблице имеет вид:

- $1.5(A2+C3)/3(2B2-3D3)$
- $2.5*(A2+C3)/3*(2*B2-3*D3)$
- $3.5*(A2+C3)/(3*(2*B2-3*D3))$
- $4.5(A2+C3)/(3(2B2-3D3))$

#### 13. Выберите верную запись формулы для электронной таблицы:

- $1. C3 + 4*D4$
- 2.  $C3=C1+2*C2$
- $3. A5B5+23$
- $4. = A2*A3-A4$

# 14. Диапазон - это:

- 1. совокупность клеток, образующих в таблице область прямоугольной формы
- 2. все ячейки одной строки
- 3. все ячейки одного столбца
- 4. множество допустимых значений

#### 15. Активная ячейка - это ячейка:

1. для записи команд

2. содержащая формулу, включающую в себя имя ячейки, в которой выполняется ввод данных

- 3. формула в которой содержатся ссылки на содержимое зависимой ячейки
- 4. в которой выполняется ввод команд

*14. Какая формула будет получена при копировании в ячейку С3, формулы из ячейки С2:*

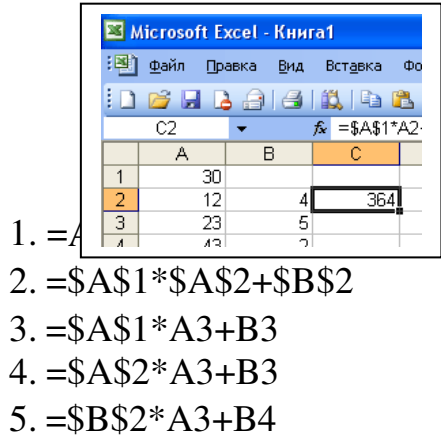

*15. Чему будет равно значение ячейки С1, если в нее ввести формулу =А1+B1:*

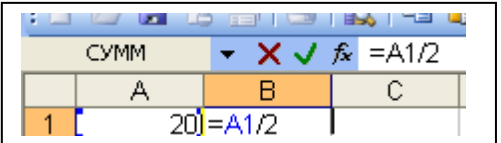

- 1. 20
- 2. 15
- 3. 10
- 4. 30

*16. Чему будет равно значение ячейки С1, если в нее ввести формулу =СУММ(A1:A7)/2:*

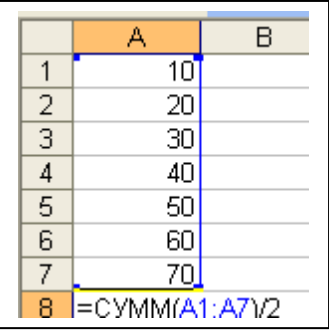

- 1. 280
- 2. 140
- 3. 40
- 4. 35

# *17. Электронная таблица предназначена для:*

1. обработки преимущественно числовых данных, структурированных с помощью таблиц

2. упорядоченного хранения и обработки значительных массивов данных

3. визуализации структурных связей между данными, представленными в таблицах

4. редактирования графических представлений больших объемов информации

# *18. Электронная таблица представляет собой:*

1. совокупность нумерованных строк и поименованных буквами латинского алфавита столбцов

2. совокупность поименованных буквами латинского алфавита строк и нумерованных столбцов

3. совокупность пронумерованных строк и столбцов

4. совокупность строк и столбцов, именуемых пользователем произвольным образом

#### *19. Для пользователя ячейка электронной таблицы идентифицируются:*

1. путем последовательного указания имени столбца и номера строки, на пересечении которых располагается ячейка

2. адресом машинного слова оперативной памяти, отведенного под ячейку

3. специальным кодовым словом

4. именем, произвольно задаваемым пользователем

## *20. Вычислительные формулы в ячейках электронной таблицы записываются:*

1. в обычной математической записи

2. специальным образом с использование встроенных функций и по прави-лам, принятым для записи выражений в языках программирования

3. по правилам, принятым исключительно для электронных таблиц

4. по правилам, принятым исключительно для баз данных

#### **Тема 2.3 «Системы управления базами данных»**

#### *1. База данных - это:*

1. совокупность данных, организованных по определенным правилам

2. совокупность программ для хранения и обработки больших массивов информации

3. интерфейс, поддерживающий наполнение и манипулирование данными

4. определенная совокупность информации

#### *2. Наиболее распространенными в практике являются:*

- 1. распределенные базы данных
- 2. иерархические базы данных
- 3. сетевые базы данных
- 4. реляционные базы данных

# *3. Наиболее точным аналогом реляционной базы данных может служить:*

1. неупорядоченное множество данных

- 2. вектор
- 3. генеалогическое дерево
- 4. двумерная таблица

#### *4. Таблицы в базах данных предназначены:*

- 1. для хранения данных базы
- 2. для отбора и обработки данных базы
- 3. для ввода данных базы и их просмотра
- 4. для автоматического выполнения группы команд
- 5. для выполнения сложных программных действий
- *5. Что из перечисленного не является объектом* **Access:**
- 1. модули
- 2. таблицы
- 3. макросы
- 4. ключи
- 5. формы
- 6. отчеты
- 7. запросы

#### *6. Для чего предназначены запросы:*

- 1. для хранения данных базы
- 2. для отбора и обработки данных базы
- 3. для ввода данных базы и их просмотра
- 4. для автоматического выполнения группы команд
- 5. для выполнения сложных программных действий
- 6. для вывода обработанных данных базы на принтер

#### *7. Для чего предназначены формы:*

- 1. для хранения данных базы
- 2. для отбора и обработки данных базы
- 3. для ввода данных базы и их просмотра
- 4. для автоматического выполнения группы команд
- 5. для выполнения сложных программных действий

#### *8. Для чего предназначены модули:*

- 1. для хранения данных базы
- 2. для отбора и обработки данных базы
- 3. для ввода данных базы и их просмотра
- 4. для автоматического выполнения группы команд
- 5. для выполнения сложных программных действий

#### *9. Для чего предназначены макросы:*

- 1. для хранения данных базы
- 2. для отбора и обработки данных базы
- 3. для ввода данных базы и их просмотра
- 4. для автоматического выполнения группы команд
- 5. для выполнения сложных программных действий

#### *10. В каком режиме работает с базой данных пользователь:*

- 1. в проектировочном
- 2. в любительском
- 3. в заданном
- 4. в эксплутационном

#### *11. В каком диалоговом окне создают связи между полями таблиц базы данных:*

- 1. таблица связей
- 2. схема связей
- 3. схема данных
- 4. таблица данных

#### *12. Почему при закрытии таблицы программа Access не предлагает выполнить сохранение внесенных данных:*

- 1. недоработка программы
- 2. потому что данные сохраняются сразу после ввода в таблицу
- 3. потому что данные сохраняются только после закрытия всей базы данных

#### *13. Без каких объектов не может существовать база данных:*

- 1. без модулей
- 2. без отчетов
- 3. без таблиц
- 4. без форм
- 5. без макросов
- 6. без запросов

#### *14. В каких элементах таблицы хранятся данные базы:*

- 1. в полях
- 2. в строках
- 3. в столбцах
- 4. в записях
- 5. в ячейках

#### *15. Содержит ли какую-либо информацию таблица, в которой нет ни одной записи***?**

- 1. пустая таблица не содержит ни какой информации
- 2. пустая таблица содержит информацию о структуре базы данных
- 3. пустая таблица содержит информацию о будущих записях
- 4. таблица без записей существовать не может

## 16. Содержит ли какую-либо информацию таблица, в которой нет полей?

- 1. содержит информацию о структуре базы данных
- 2. не содержит ни какой информации
- 3. таблица без полей существовать не может
- 4. содержит информацию о будущих записях

#### 17. В чем состоит особенность поля «счетчик»?

- 1. служит для ввода числовых данных
- 2. служит для ввода действительных чисел
- 3. данные хранятся не в поле, а в другом месте, а в поле хранится только указатель на то, где расположен текст
- 4. имеет ограниченный размер
- 5. имеет свойство автоматического наращивания

#### 18. В чем состоит особенность поля «мемо»?

- 1. служит для ввода числовых данных
- 2. служит для ввода действительных чисел
- 3. данные хранятся не в поле, а в другом месте, а в поле хранится только
- указатель на то, где расположен текст
- 4. имеет ограниченный размер
- 5. имеет свойство автоматического наращивания

#### 19. Какое поле можно считать уникальным?

- 1. поле, значения в котором не могут повторятся
- 2. поле, которое носит уникальное имя
- 3. поле, значение которого имеют свойство наращивания

#### 20. Ключами поиска в системах управления базами данных (СУБД) называются:

- 1. диапазон записей файла БД, в котором осуществляется поиск
- 2. логические выражения, определяющие условия поиска
- 3. поля, по значению которых осуществляется поиск
- 4. номера записей, удовлетворяющих условиям поиска
- 5. номер первой по порядку записи, удовлетворяющей условиям поиска

#### Критерии оценки:

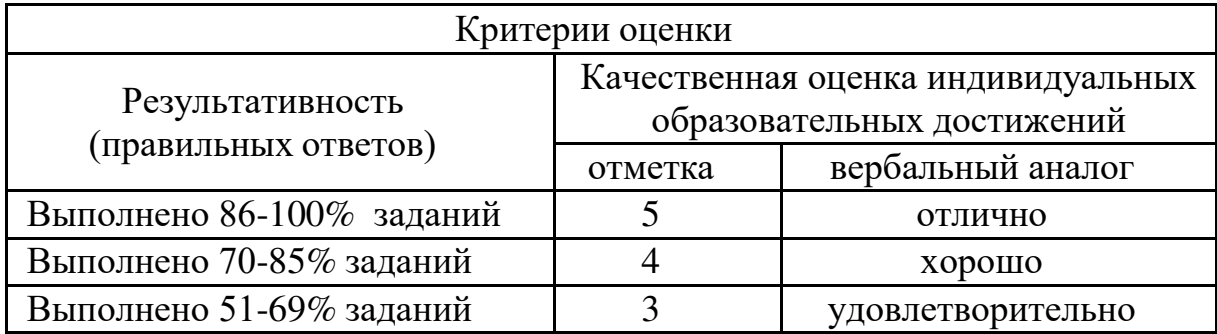

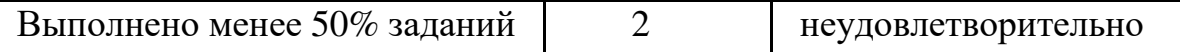

#### **2.1.3. Темы докладов, рефератов, сообщений**

- 1. Характеристика основных этапов работы с информацией
- 2. Защита информации
- 3. Представление об информационном процессе
- 4. Классификация программного обеспечения
- 5. Хранение информации; выбор способа хранения информации
- 6. Аппаратное обеспечение компьютера

7. Архитектуры современных компьютеров. Основные принципы организации компьютера

8. Устройства памяти

9. Периферийные устройства компьютера. Устройства ввода информации

10. Периферийные устройства компьютера. Устройства вывода информации

11. Архитектуры современных компьютеров. Выбор конфигурации компьютера в зависимости от решаемой задачи

12. Классификация программного обеспечения

13. Системное программное обеспечение. Операционная система

- 14. Информационная технология работы с объектами текстового документа
- 15. Действия с фрагментами текстового документа
- 16. Графические объекты в текстовых документах
- 17. Таблицы в текстовом документе

18. Автоматизированные средства и технологии организации текста. Основ-ные приемы преобразования текстов

19. Программные средства обработки числовой информации

20. Использование электронных таблиц для обработки числовых данных (на примере задач из различных предметных областей)

21. Базы данных. Системы управления базами данных

- 22. Этапы разработки базы данных
- 23. Поиск в базе данных
- 24. Обработка данных с помощью запросов
- 25. Компьютерные телекоммуникации
- 26. Информационные сервисы глобальной сети Интернет

27. Организация поиска информации

28. Технология поиска информации в Интернете

#### **Критерии и показатели оценивания реферата (доклада):**

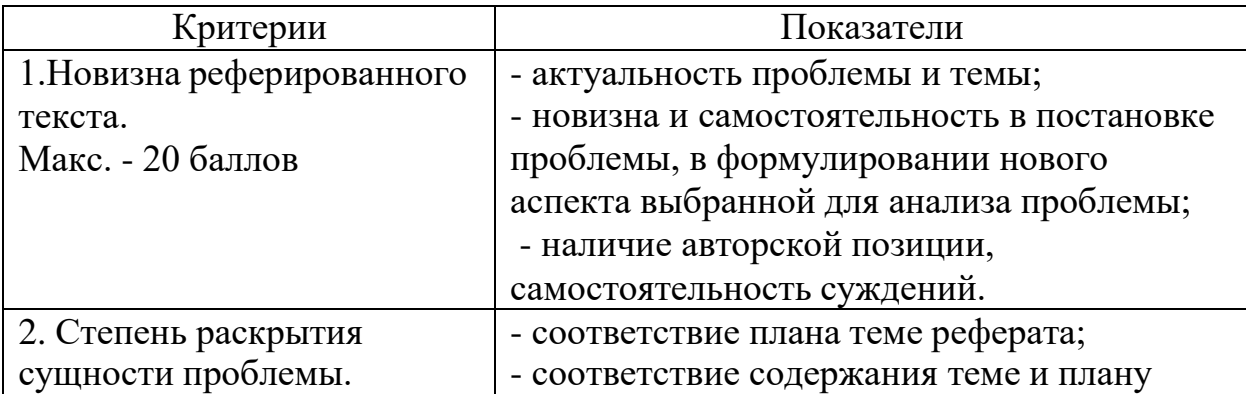

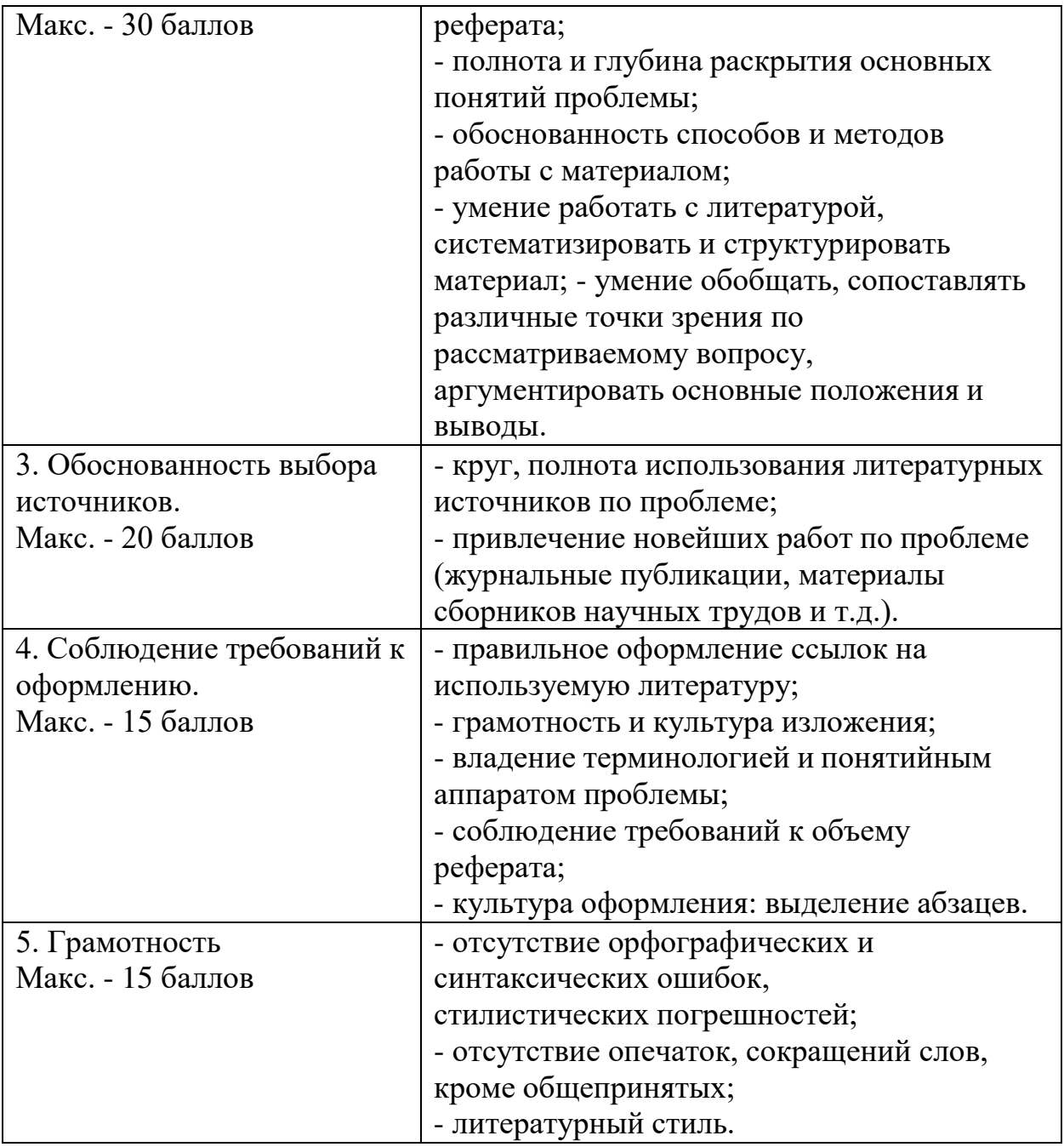

Реферат оценивается по 100 балльной шкале, балы переводятся в оценки успеваемости следующим образом:

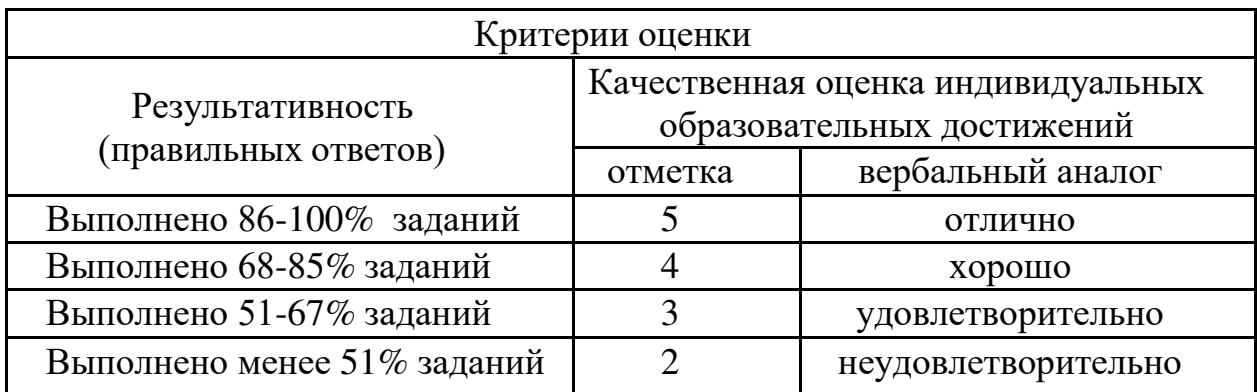

**3. Промежуточная аттестация (дифференцированный зачет) Вопросы для подготовки к дифференцированному зачету:**

- 1. Современные информационные технологии
- 2.Назначение и виды ИТ.

3.Технологии сбора, накопления, обработки, передачи и распространения информации.

- 4. Основные этапы развития средств ИТ.
- 5. Технические средства информационных технологий
- 6. Архитектура компьютера. Структура компьютера.
- 7. Классификация персональных компьютеров.
- 8. Внешние запоминающие устройства и их основные характеристики.
- 9. Устройства ввода-вывода информации.
- 10. Программное обеспечение информационных технологий
- 11. Классификация программного обеспечения.
- 12. Системное программное обеспечение.
- 13. Назначение и функции операционной системы.
- 14. Операционная система Windows.
- 15. Сервисное программное обеспечение.
- 16. Программы диагностики компьютера.
- 17. Обработка текстовой информации
- 18. Текстовые редакторы.
- 19. Текстовой редактор MS Word, его назначение и возможности.
- 20. Создание, редактирование, форматирование текстовых документов.
- 21. Выбор шрифта, выравнивание, списки.

22. Оформление, нумерация страниц. Форматирование разделов, создание колонтитулов.

- 23. Создание таблиц, диаграмм.
- 24. Внедрение объектов.
- 25. Технология обработки числовой информации
- 26. Электронные таблицы, их назначение, основные понятия.
- 27. Редактирование структуры таблицы.
- 28. Виды вводимых данных. Способы адресации.
- 29. Ввод и редактирование формул.
- 30. Функции MS Excel.
- 31. Графическое представление данных.
- 32. Системы управления базами данных
- 33. Общие сведения о базах данных.
- 34. Этапы проектирования баз данных.
- 35. Создание БД средствами MS Access.
- 36. Основные объекты базы данных.
- 37.Компьютерные сети и телекоммуникационные технологии
- 38. Классификация компьютерных сетей.
- 39. Топология локальных сетей.
- 40. Информационная безопасность.
- 41. Классификация средств защиты.
- 42. Антивирусные средства защиты.

#### **Критерии оценки:**

- оценка 5 «отлично» выставляется студенту, если: ответ на вопрос полон; в ответе продемонстрировано уверенное знание явлений и процессов, к которым относится терминология; студент может привести примеры, доказывающие правильность его ответа.

- оценка 4 «хорошо» выставляется студенту, если: в ответе на вопрос упущены отдельные значимые моменты; в ответе продемонстрировано общее понимание явлений и процессов, к которым относится вопрос; в ответе использована специальная терминология; студент не может самостоятельно привести примеры, доказывающие правильность его ответа, но может проанализировать примеры, предложенные преподавателем.

- оценка 3 «удовлетворительно» выставляется студенту, если: в ответе на вопрос имеются существенные упущения; в ответе продемонстрировано общее понимание явлений и процессов, к которым относится вопрос; студент не использует специальной терминологии в ответе, но понимает значение основных терминов; студент не может самостоятельно привести примеры, доказывающие правильность его ответа, и не может проанализировать примеры, предложенные преподавателем.

- оценка 2 «неудовлетворительно» выставляется студенту, если: студент не может (отказывается) ответить на вопрос; в ответе продемонстрировано непонимание явлений и процессов, к которым относится вопрос; студент не понимает специальной терминологии; студент не может самостоятельно привести примеры, доказывающие правильность его ответа, и не может проанализировать примеры, предложенные преподавателем.

# ДОКУМЕНТ ПОДПИСАН<br>ЭЛЕКТРОННОЙ ПОДПИСЬЮ

#### СВЕДЕНИЯ О СЕРТИФИКАТЕ ЭП

Сертификат 301855813211864865354984698895558776452667678551

Владелец Ващенко Лариса Михайловна

Действителен С 01.03.2024 по 01.03.2025